- 3. 求人票を修正したい
- 事業所マイページホーム画面の「承認済 求人票一覧」に表示されている求人票で、 状態区分が「有効」なものについては、求人票の内容を修正することができます。
- 求人票の内容を修正し、センター・バンクが改めて承認すると、修正した内容が求 人票に反映されます。

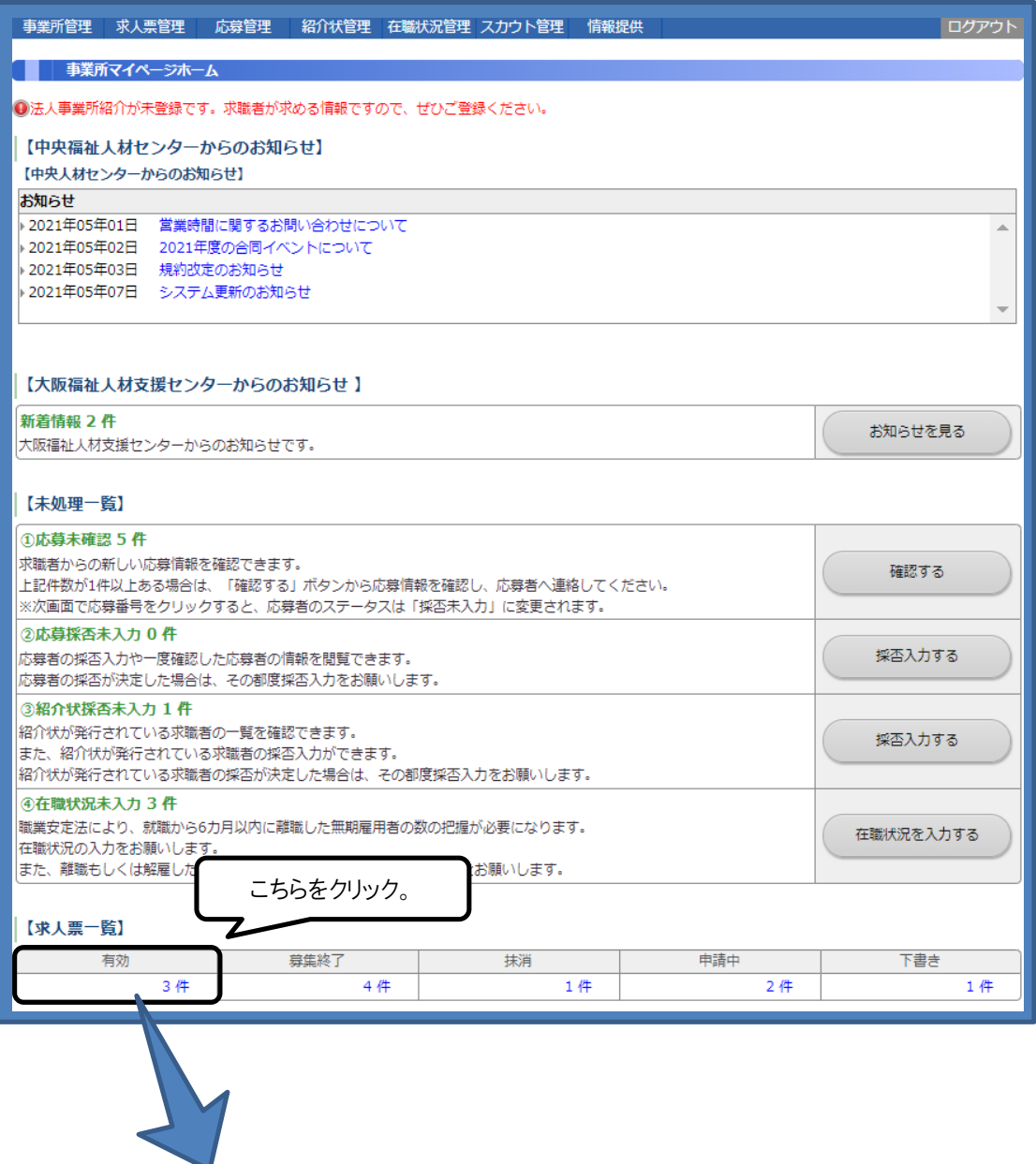

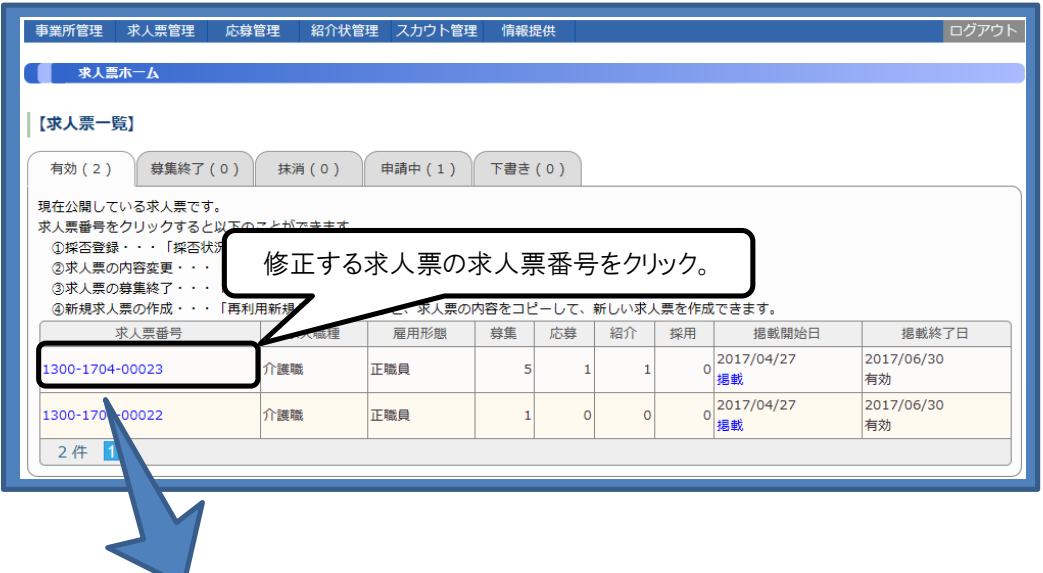

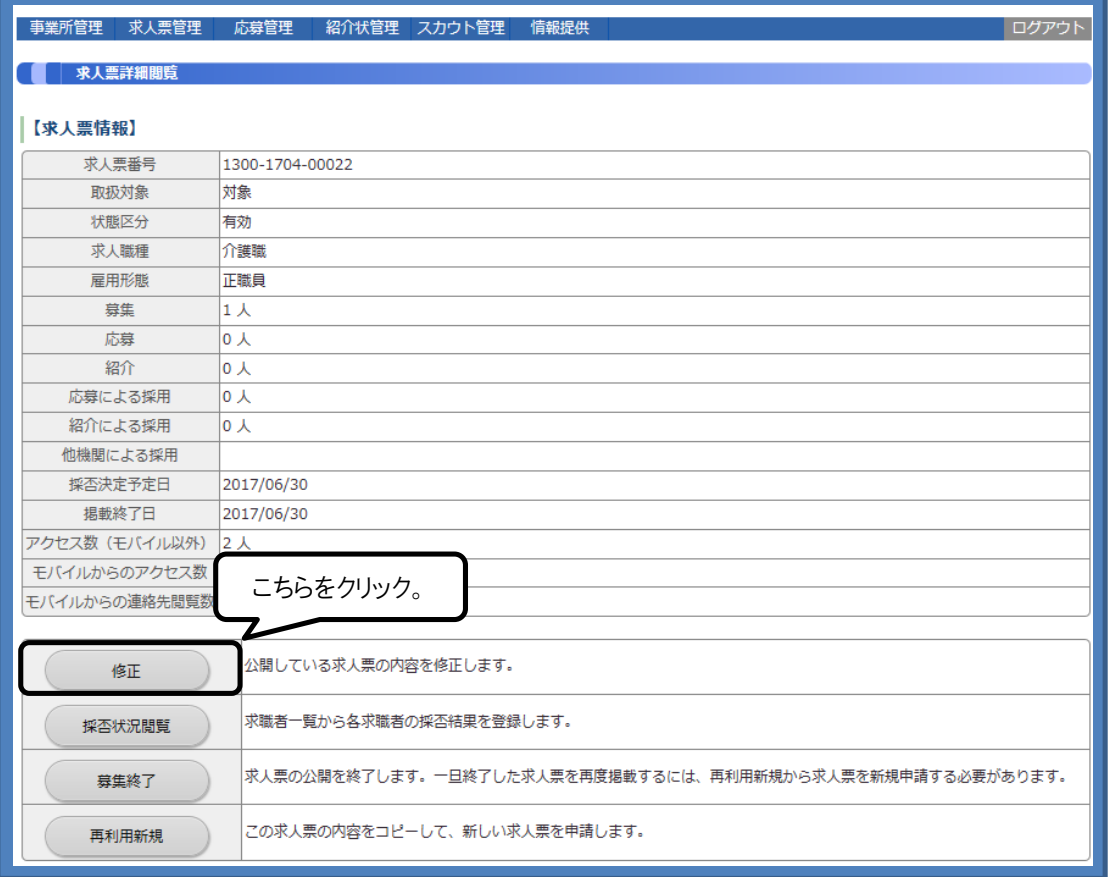